## **Adobe Flash Player Plug-in Google Chrome**>>>CLICK HERE<<<

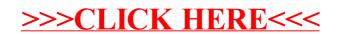